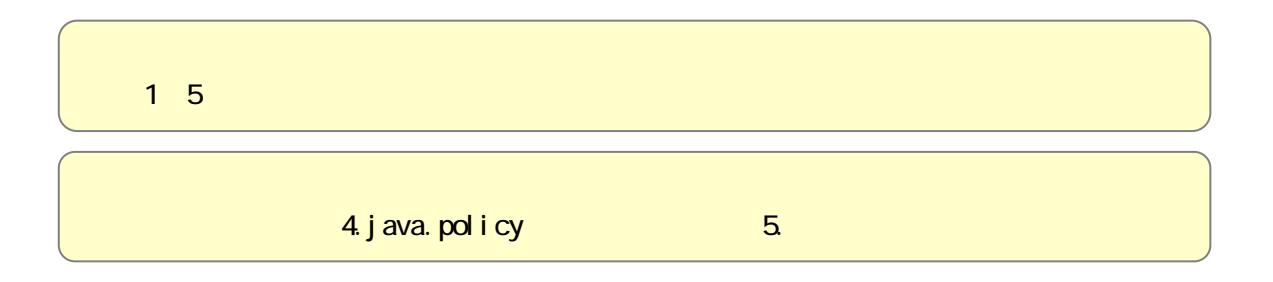

電子入札システムご利用までの流れ

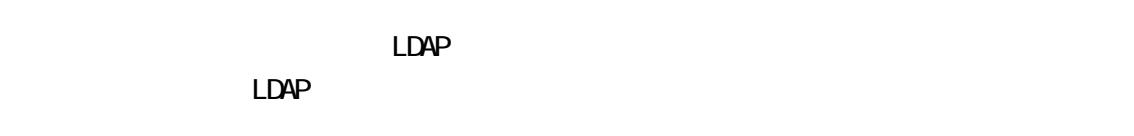

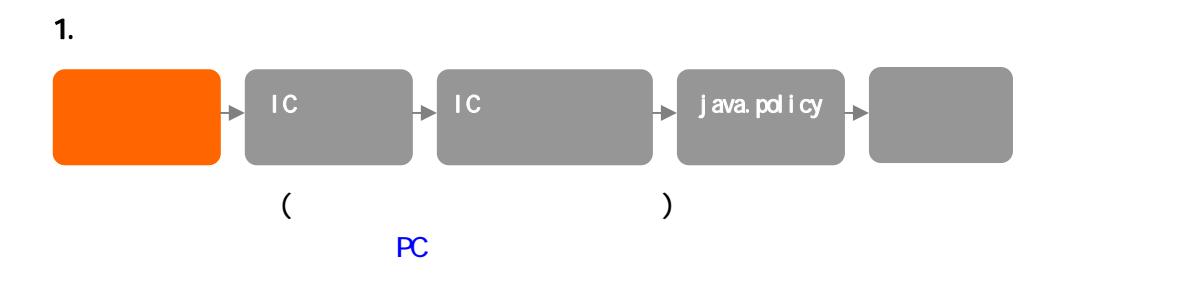

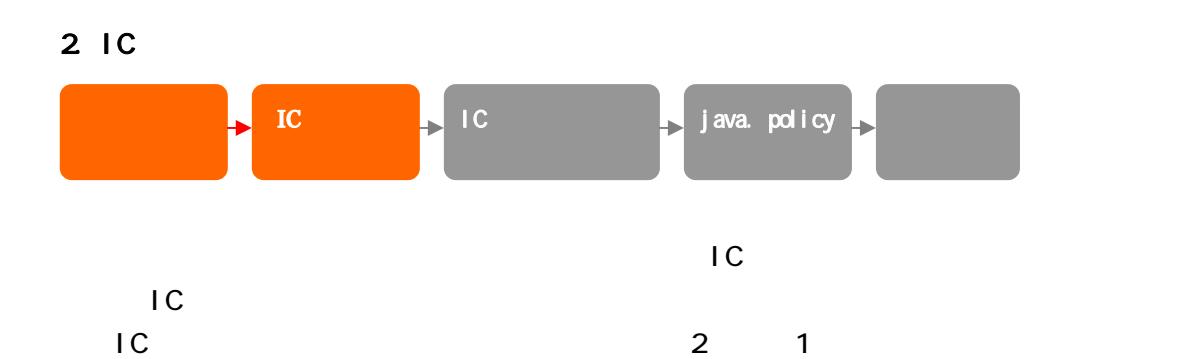

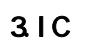

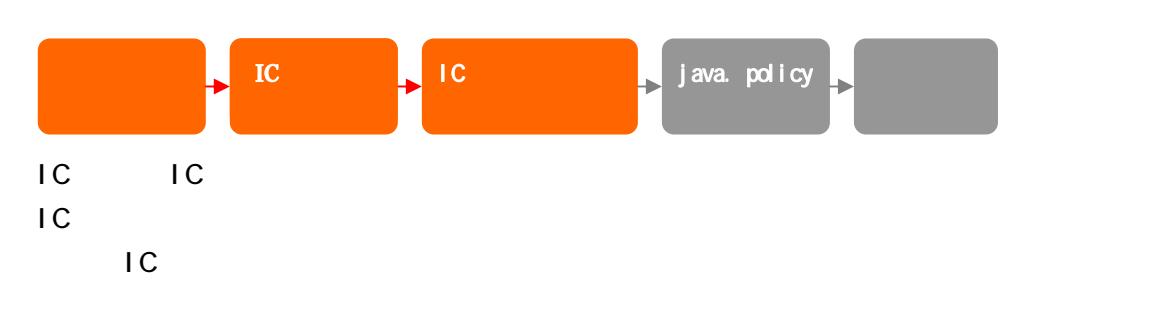

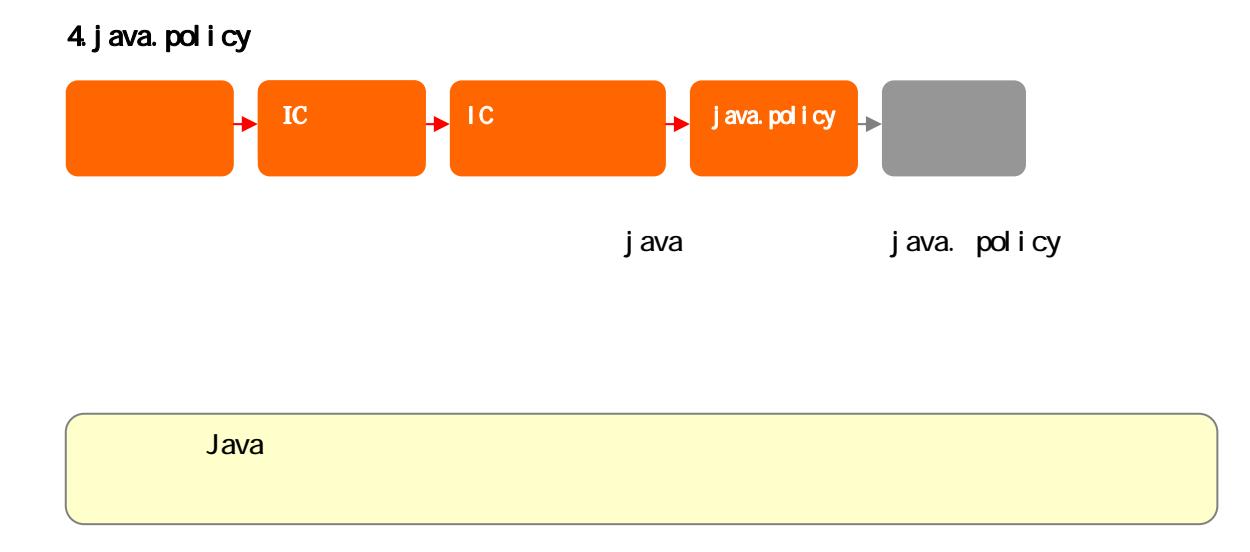

## https://www.ebs-asp.fvd.ne.jp/CALS/

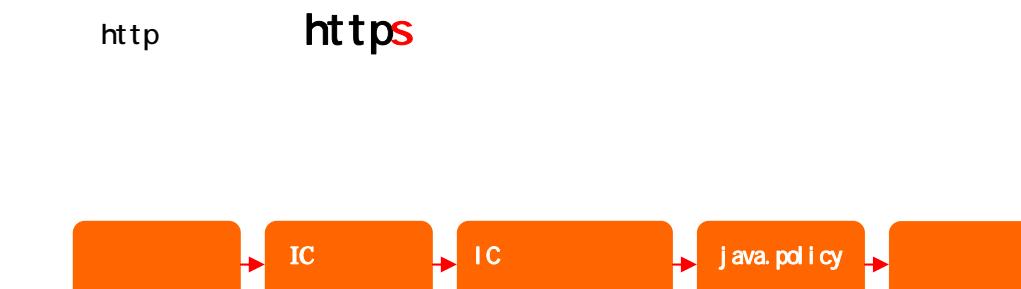